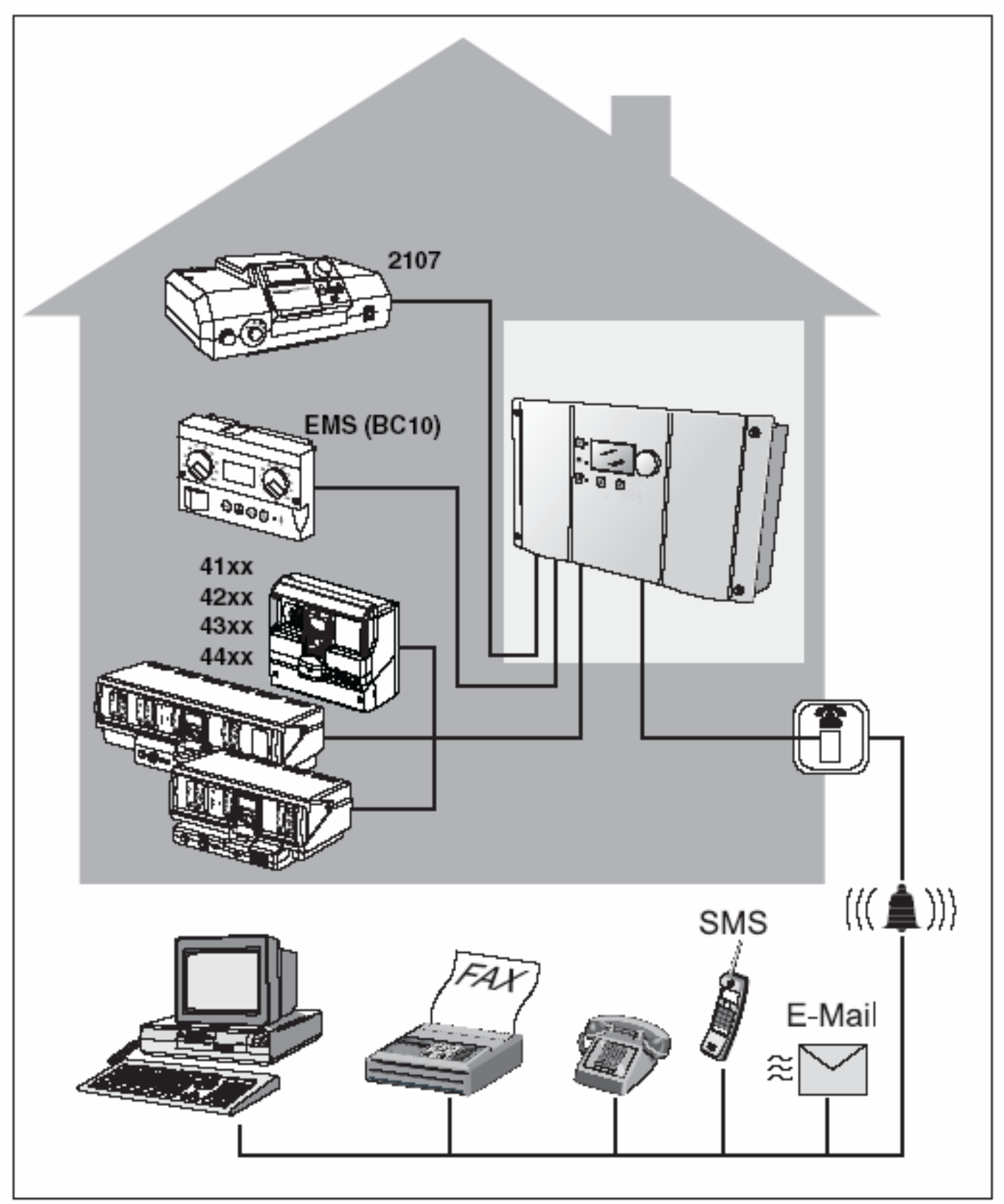

## **Logamatic Easycom PRO / Модуль**

**RU Инструкция по установке** [Библиотека СОК](https://www.c-o-k.ru/library/instructions/brands) 

6303 2516 - 07/2004

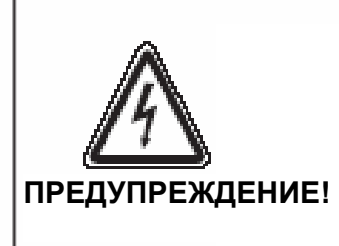

## **УГРОЗА ПОРАЖЕНИЯ**

электрическим током.

- Вы можете проводить работы на электрооборудовании, только обладая соответствующей квалификацией.
- Соблюдайте правила монтажа!

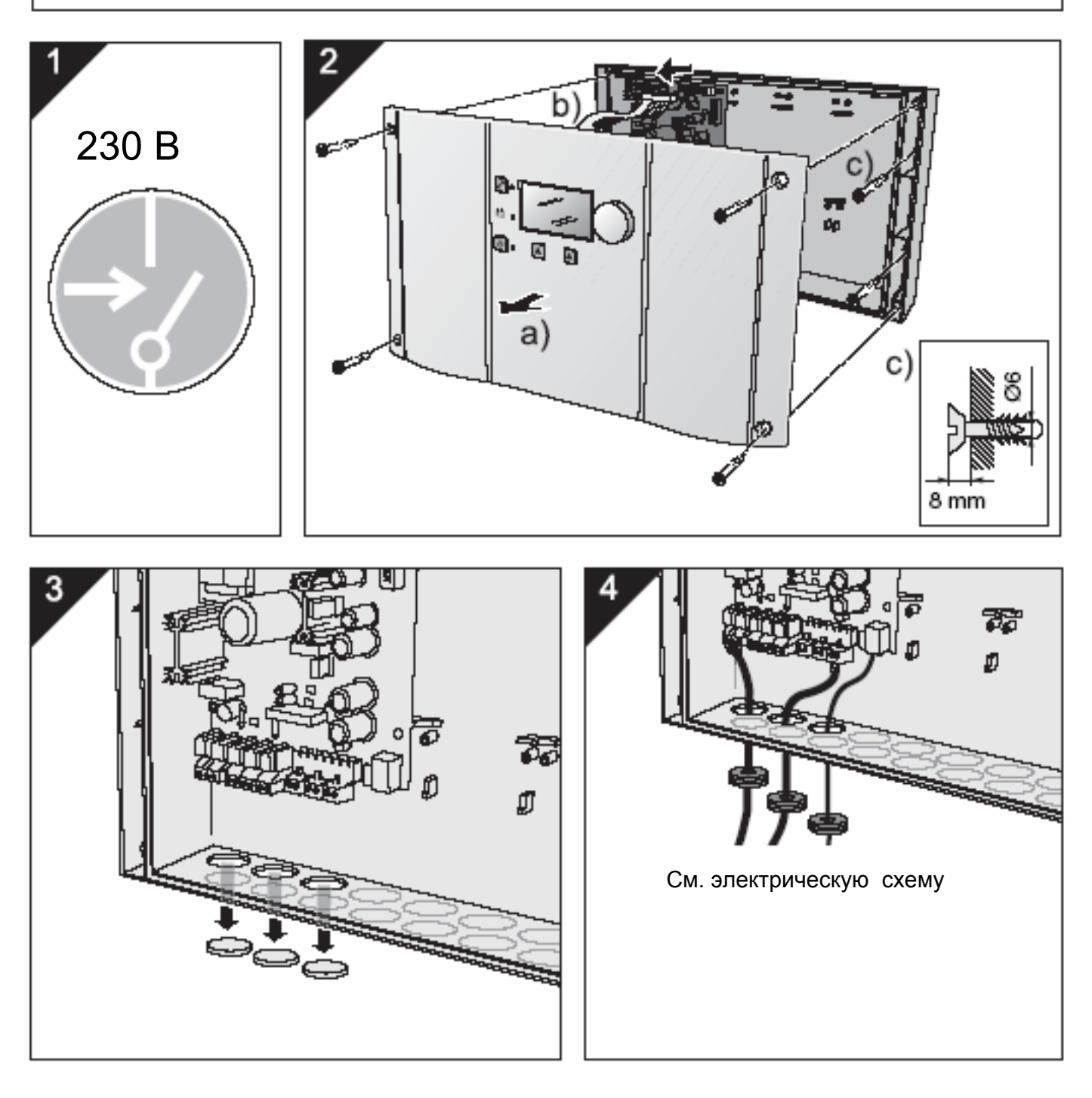

## **Опциональные модули расширения**

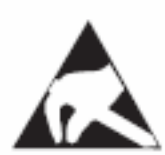

**Детали, чувствительные к электростатическому разряду** В результате внезапного электростатического разряда детали могут быть разрушены

- Перевозите модули расширения только в защитной упаковке
- Прикасайтесь <sup>к</sup> модулям расширения, только хорошо заземлившись

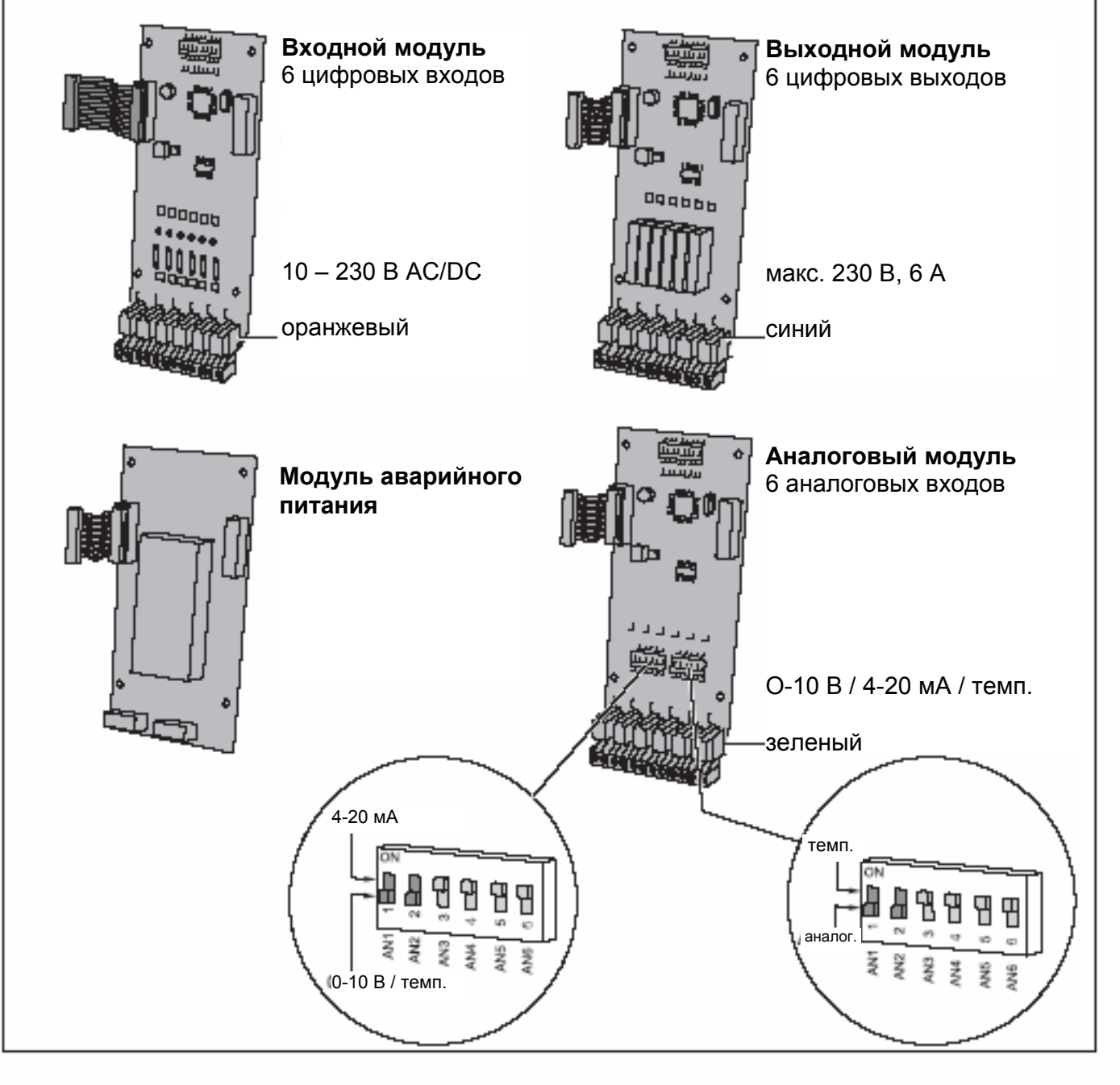

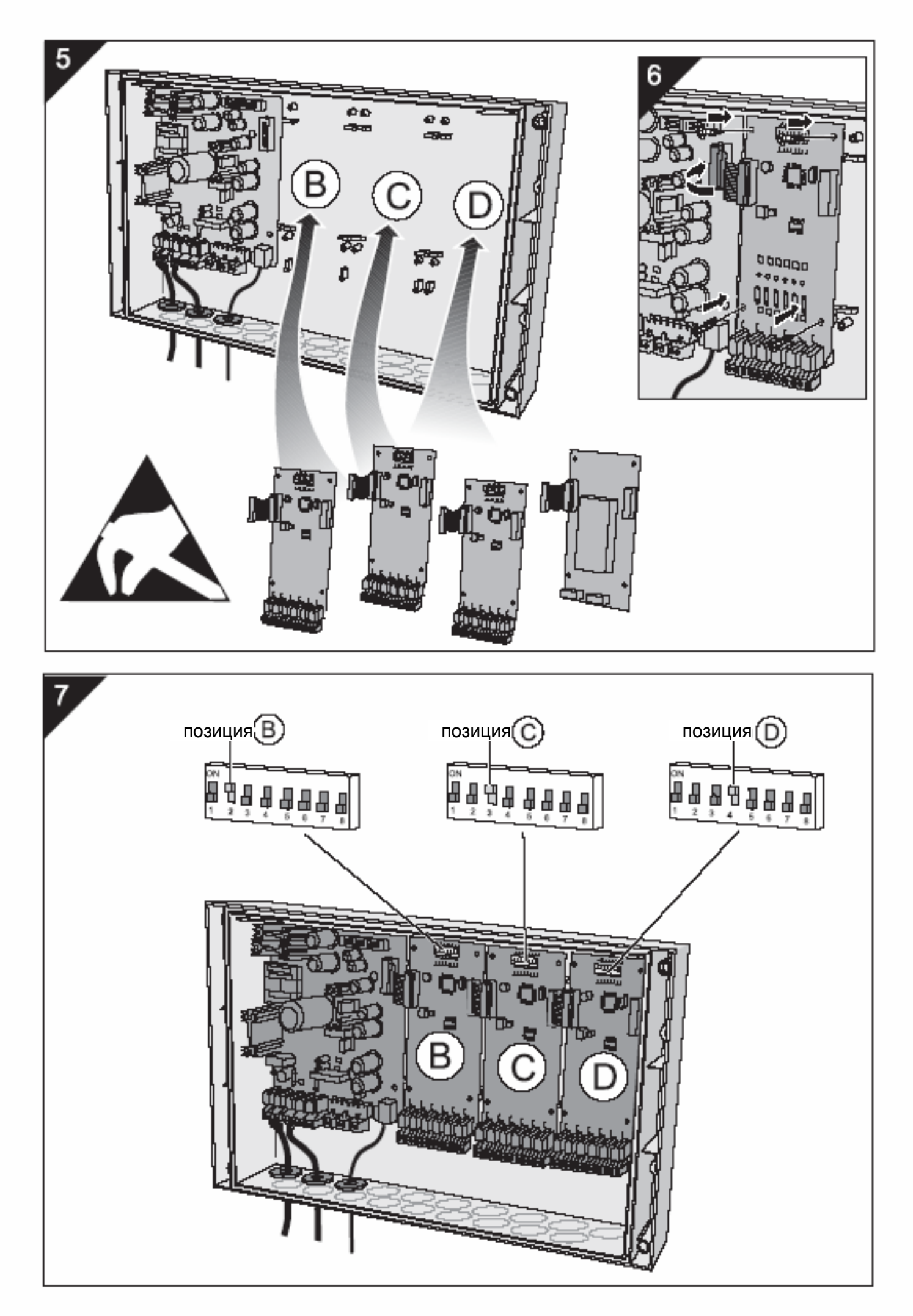

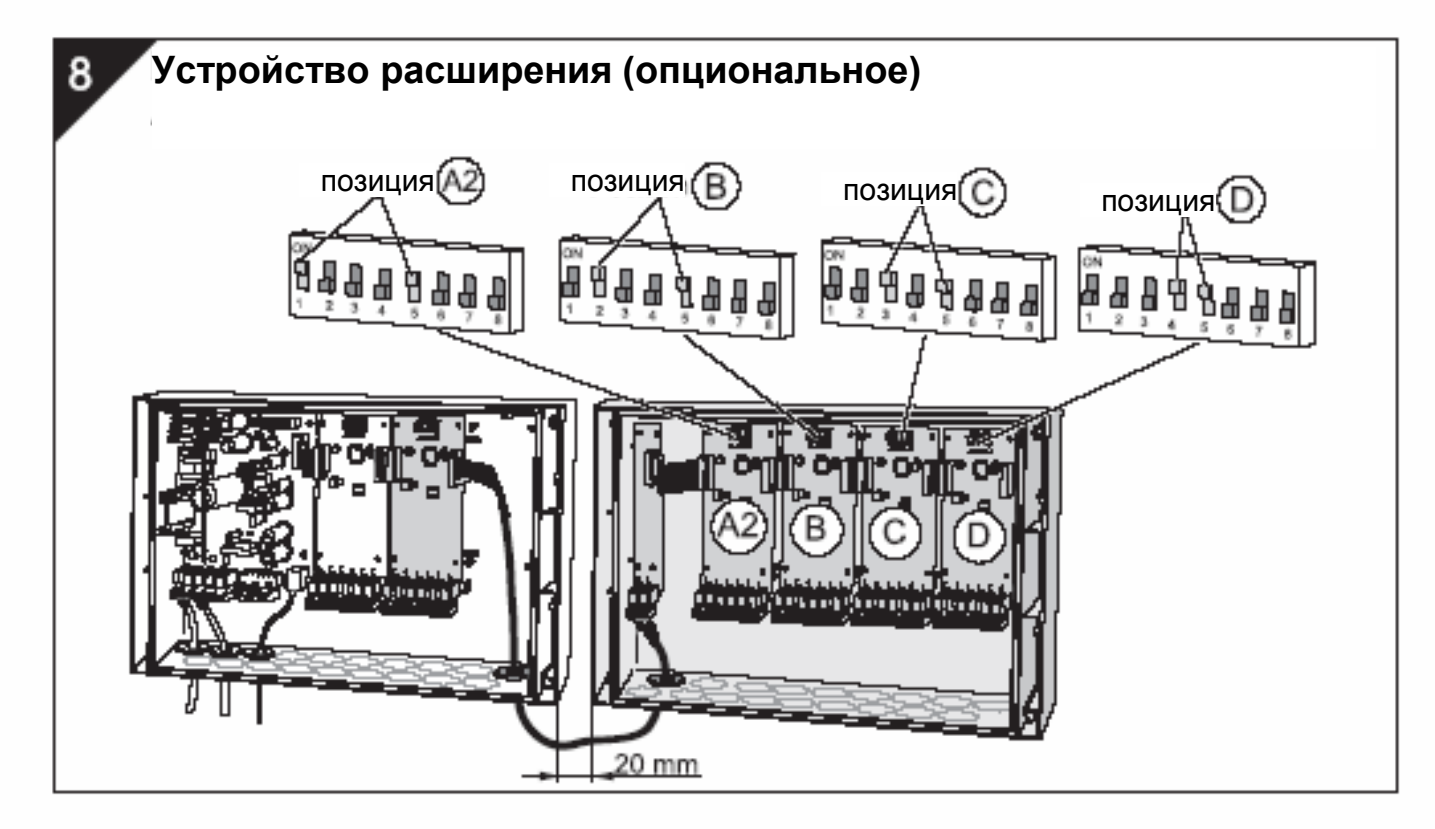

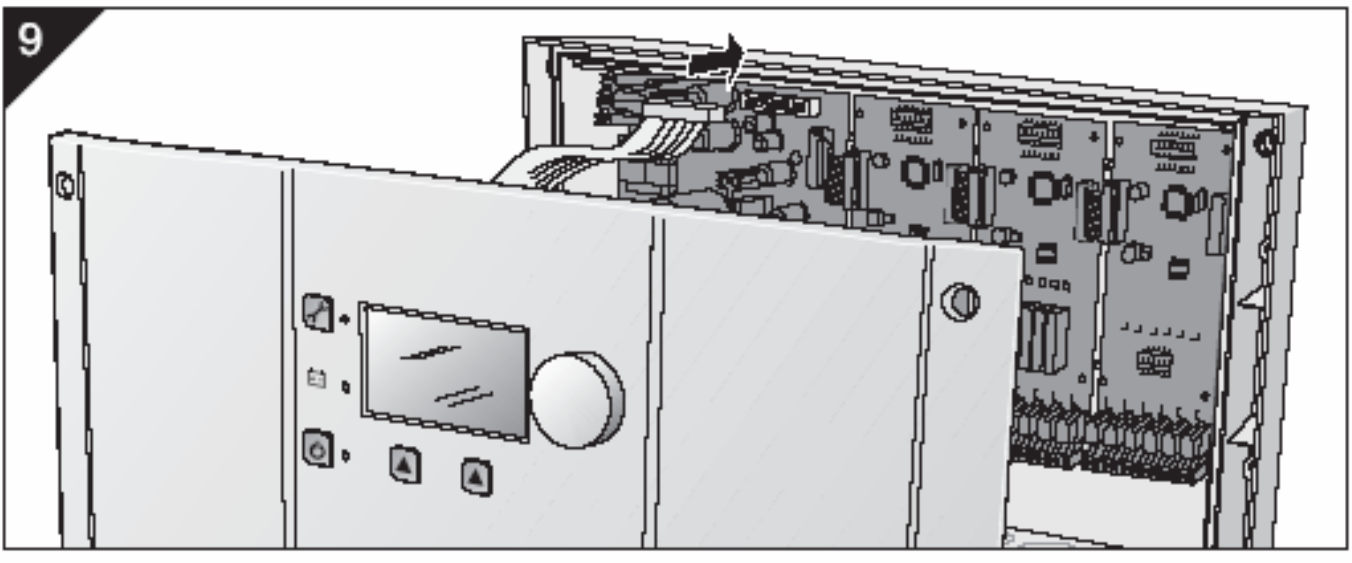

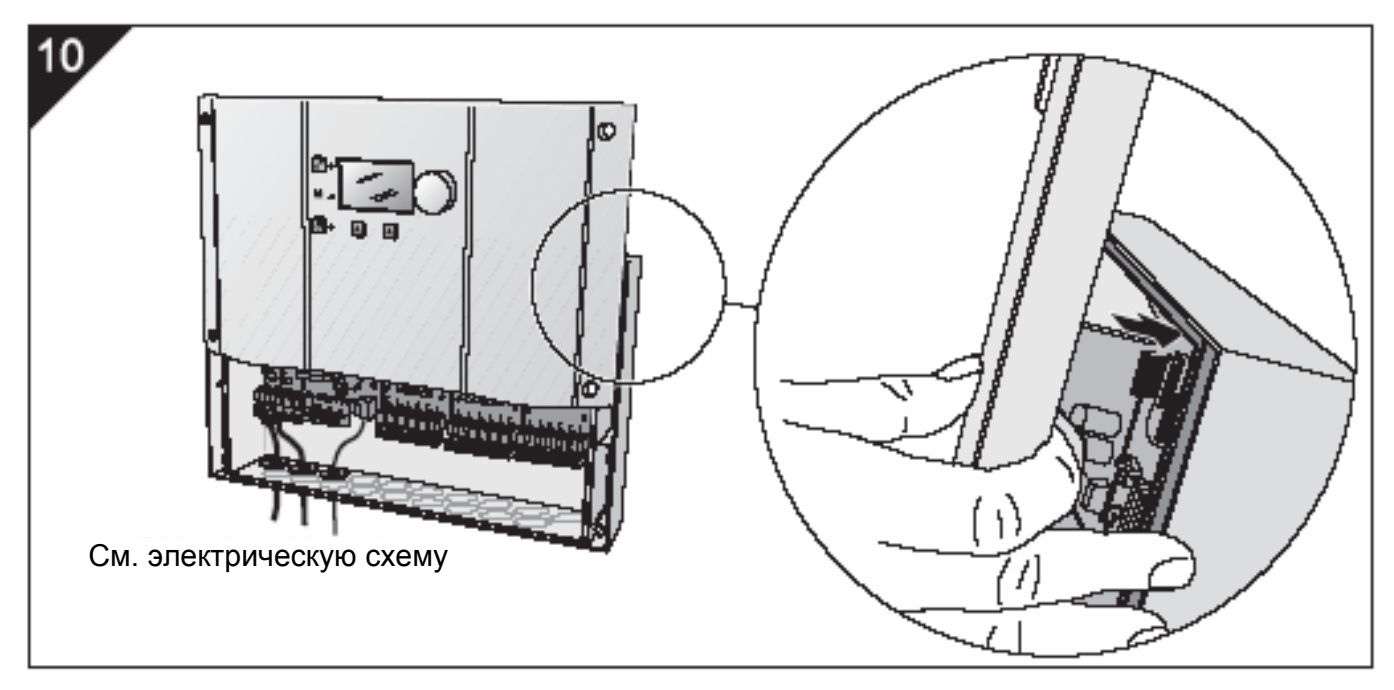

![](_page_5_Figure_0.jpeg)

![](_page_6_Figure_0.jpeg)

![](_page_6_Picture_150.jpeg)

![](_page_7_Figure_0.jpeg)

![](_page_7_Picture_1.jpeg)

Мы сохраняем за собой право внесения технических изменений в связи с усовершенствованием